# 数理計画法パッケージ NUOPT 事例紹介

**nuopt-info@msi.co.jp** (株)数理システム

## 数理計画の位置づけ

- 一般的な解析業務
	- 表計算
		- 合計・平均・分散算出
		- スケジュール記録・分析

– シミュレーション

- リスク指標の計算
- 期待リターンの計算
- モデルあてはめ
	- コンバージョン率の計算

# 数理計画の位置づけ

- 数理計画の利用
	- 計画の立案
		- 統計量が所望の値となる計画の作成
		- スケジュール決定
	- 意思決定
		- リスク指標最小化
		- 期待リターン最大化

– モデル作成

- 非線形モデルパラメータ設定
- コンバージョンモデル作成

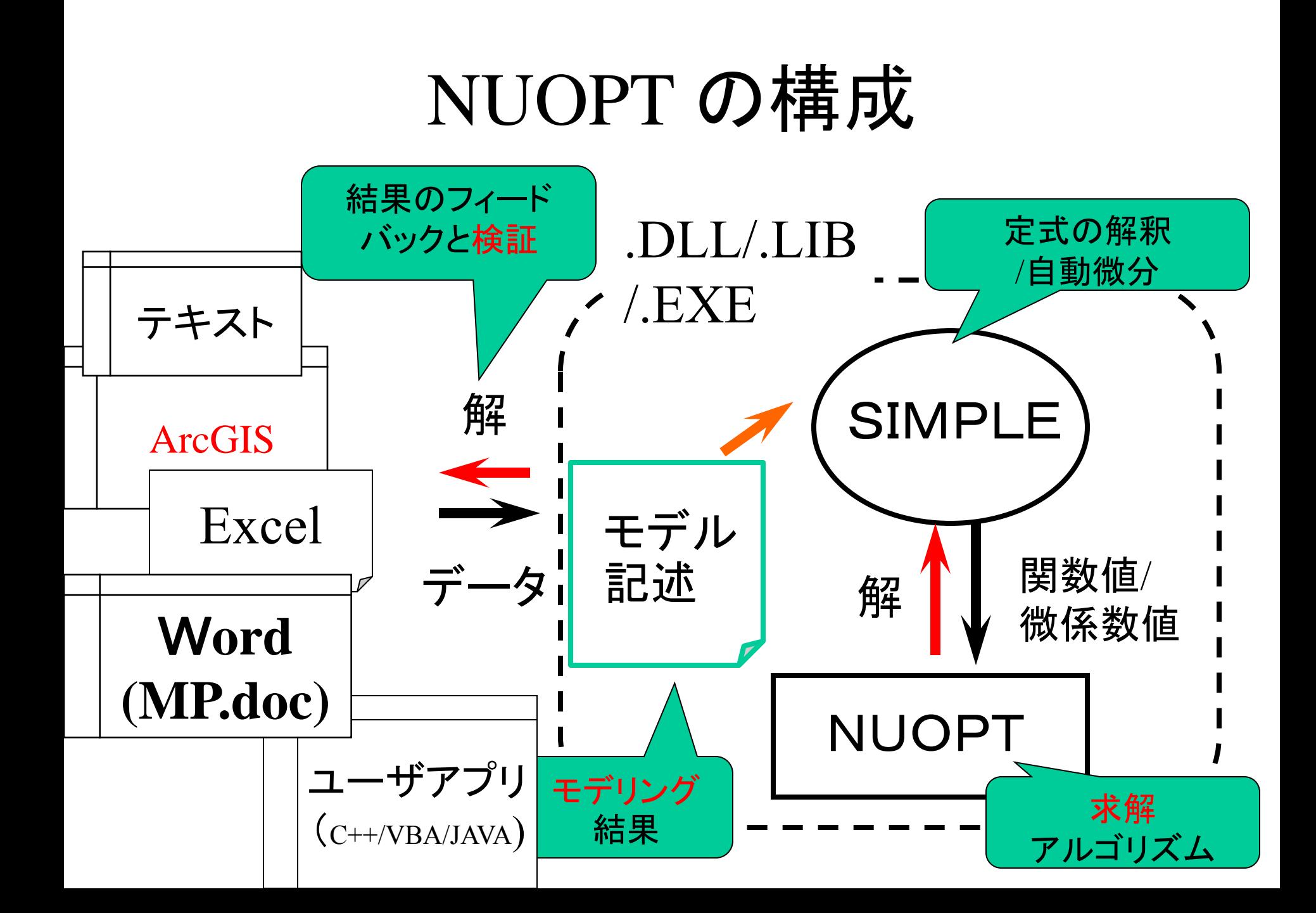

## 問題設定例

- シフトスケジュール表作成
- プロジェクトスケジューリング
- ゲーム対戦計画
- 広告配信方法決定
- DM送付計画
- 広告割り付け
- Web広告
- 運転計画問題
- 

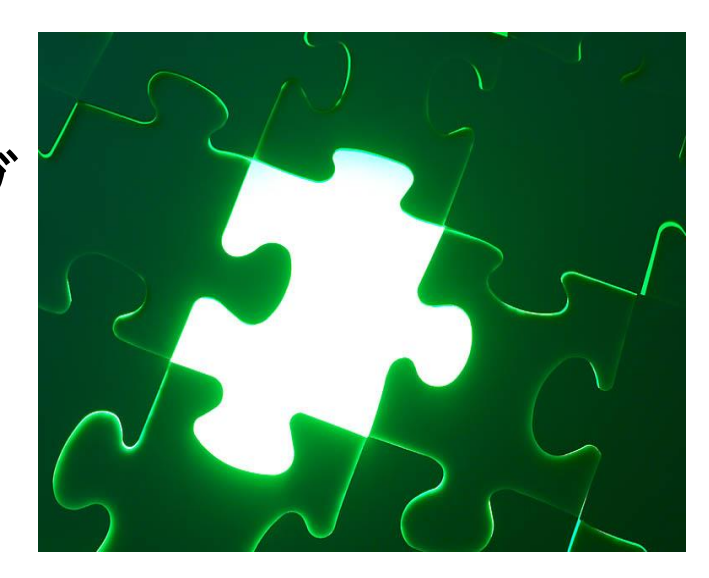

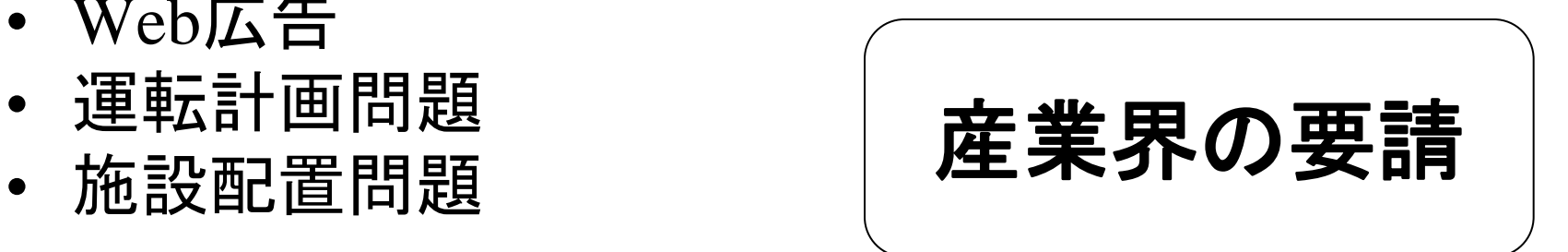

シフトスケジューリング

#### 勤務表のマス目を埋める

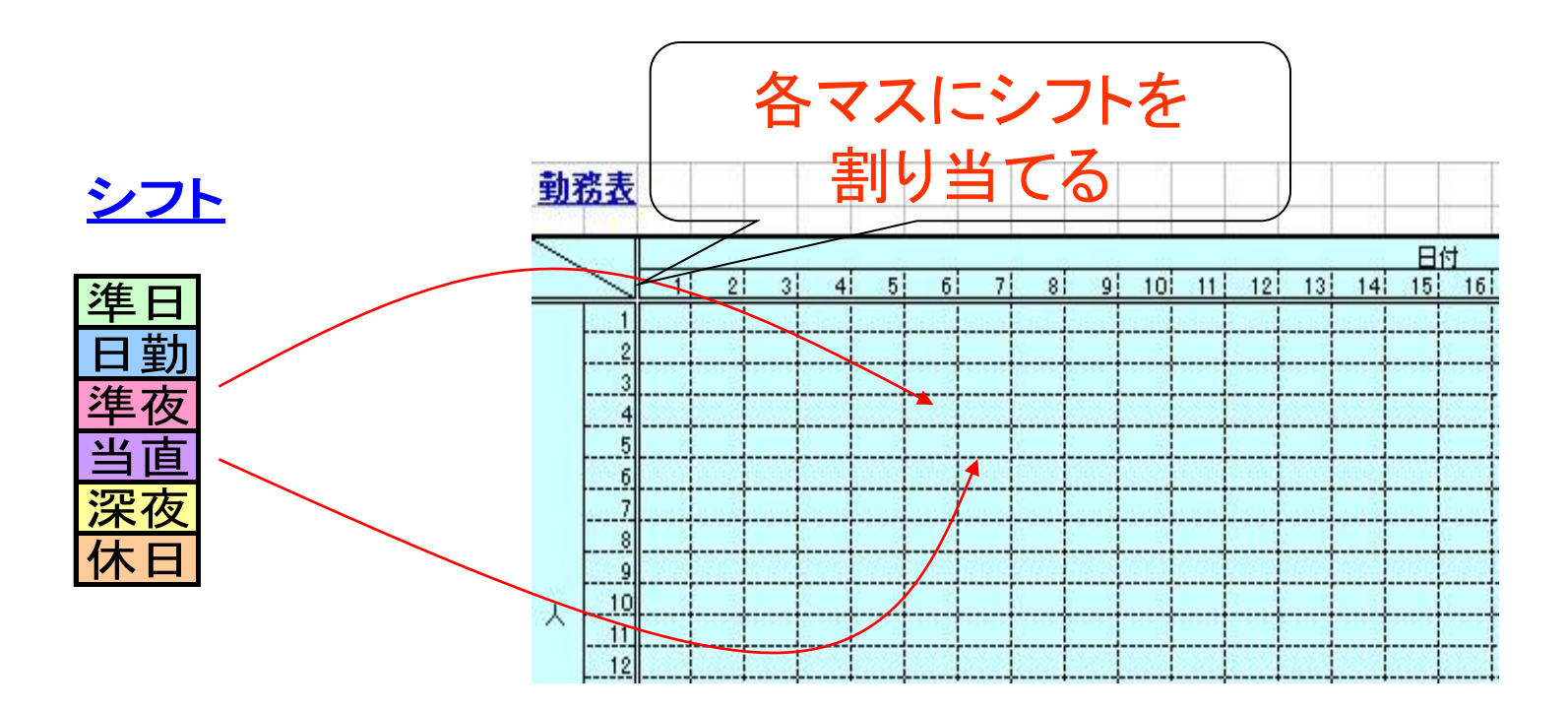

シフトスケジューリング

#### 勤務表のマス目を埋める

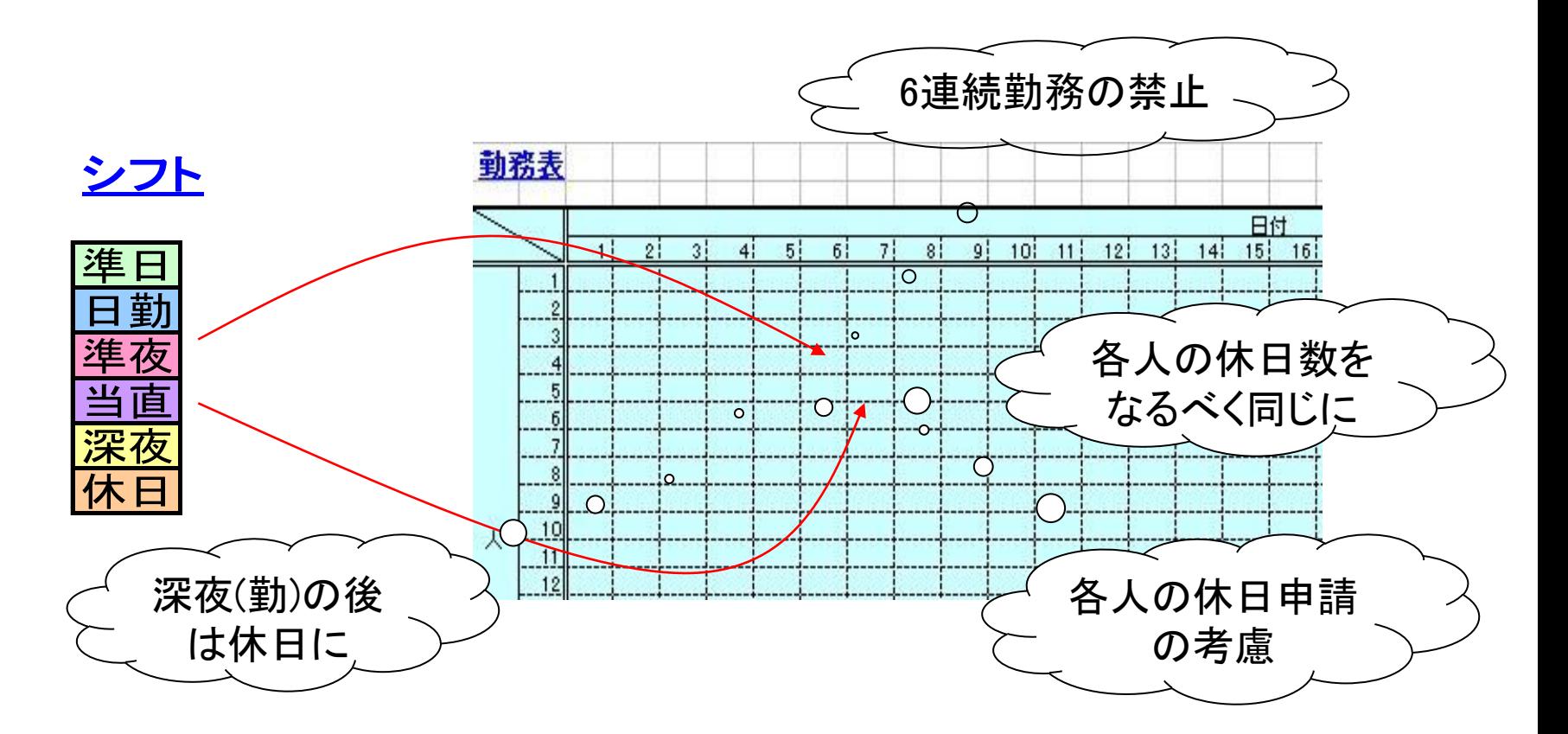

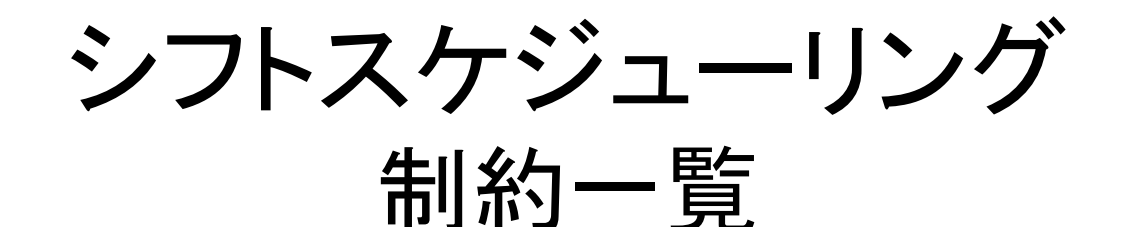

■ **Excel** からデータを与えて設定する制約

- (1) 各勤務において必要な人員数の確保
- (2) 各人員のシフト数,休日数の上下限
- (3) 各人員のシフト要望
- 常にかかっている制約
	- (4) NO1とNO9は夕勤と夜勤で一緒になることを避ける
	- (5) 連続 7 日の間に少なくとも 1 回日勤をする
	- (6) 夜勤は 2 日連続で行う
	- (7) 2 日目の夜勤のあとは必ず休日にする
	- (8) 夜勤に入ったら次の夜勤まで 6 日空ける
	- (9) 連続 7 日の間に少なくとも 1 日,休日を得る
	- (10) 休日,勤務,休日のパターンは避ける
	- (11) 会議がない日はシフトに会議は入らない
	- (12) 夕勤の次に日勤,会議は避ける

## シフトスケジューリング結果 (計算時間:約10秒)

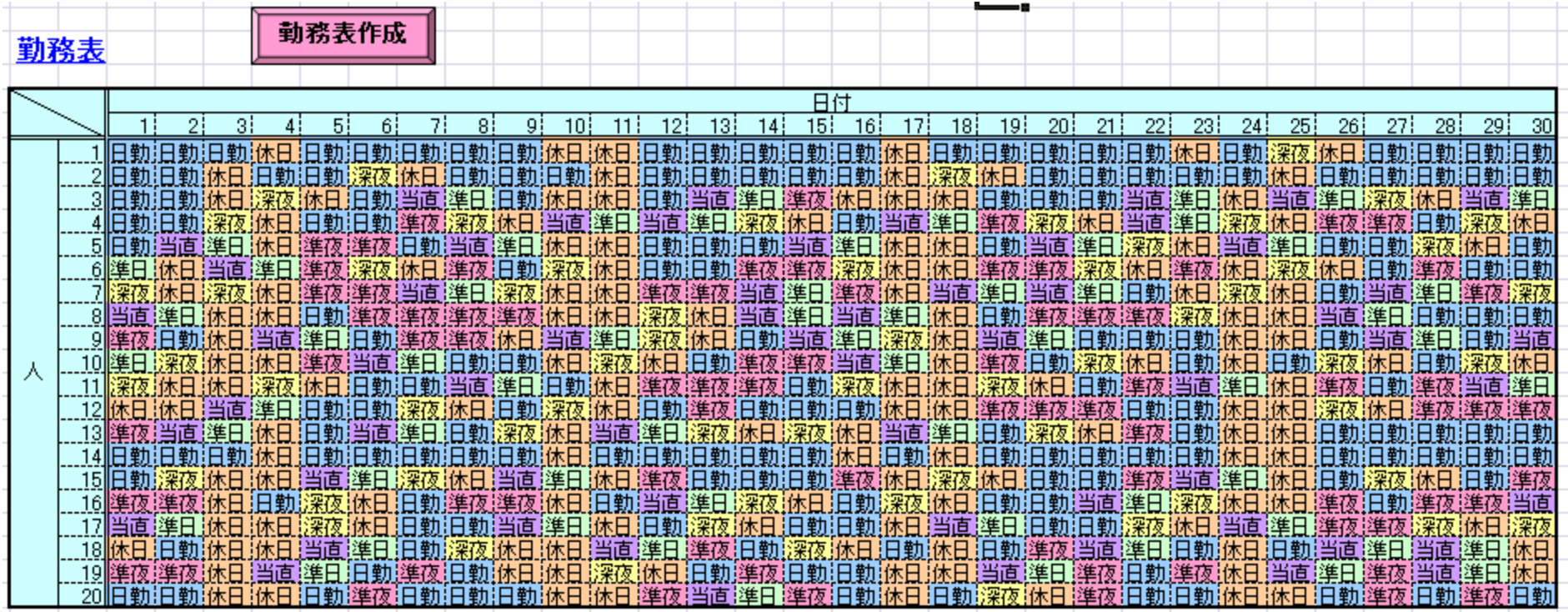

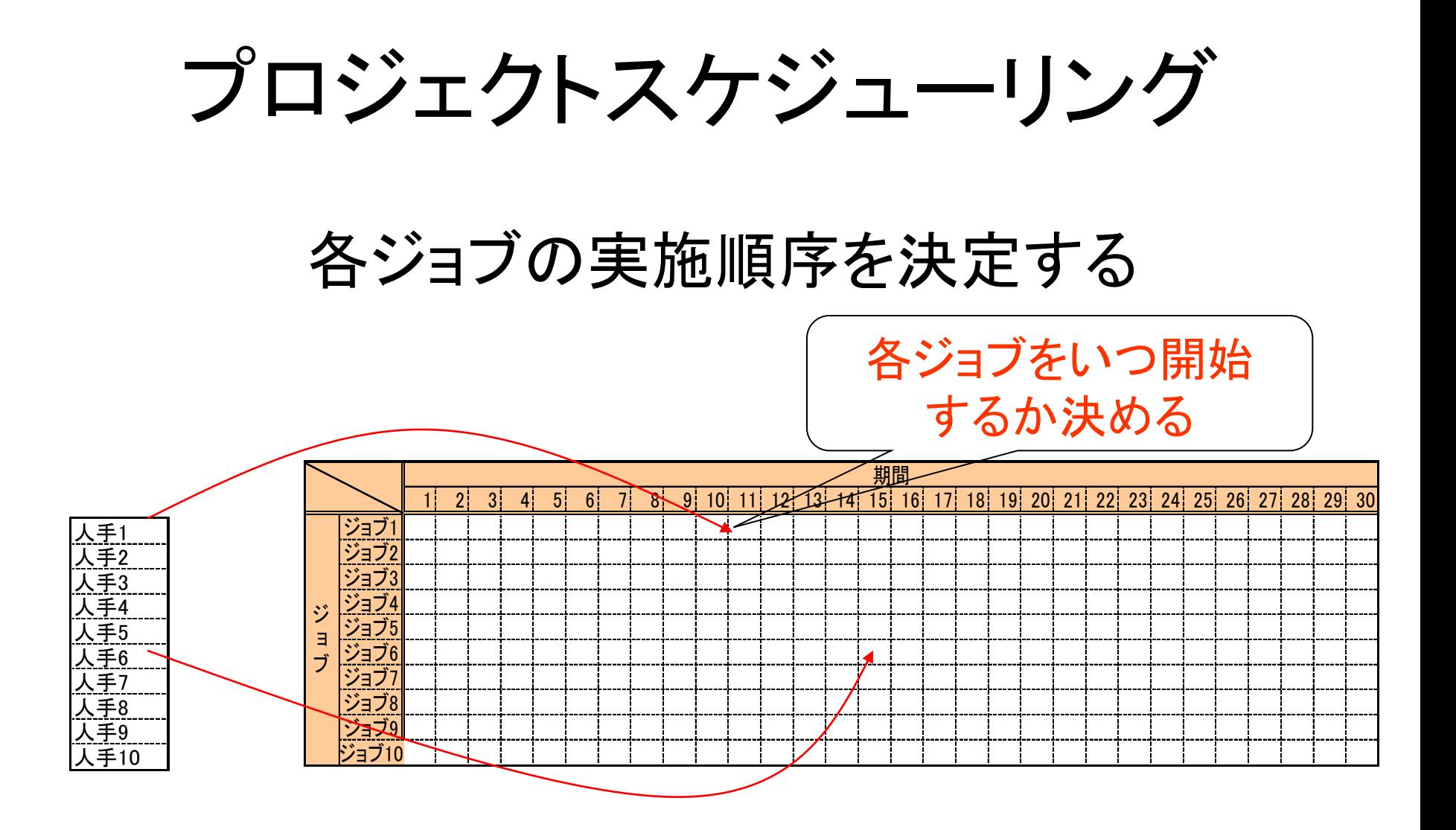

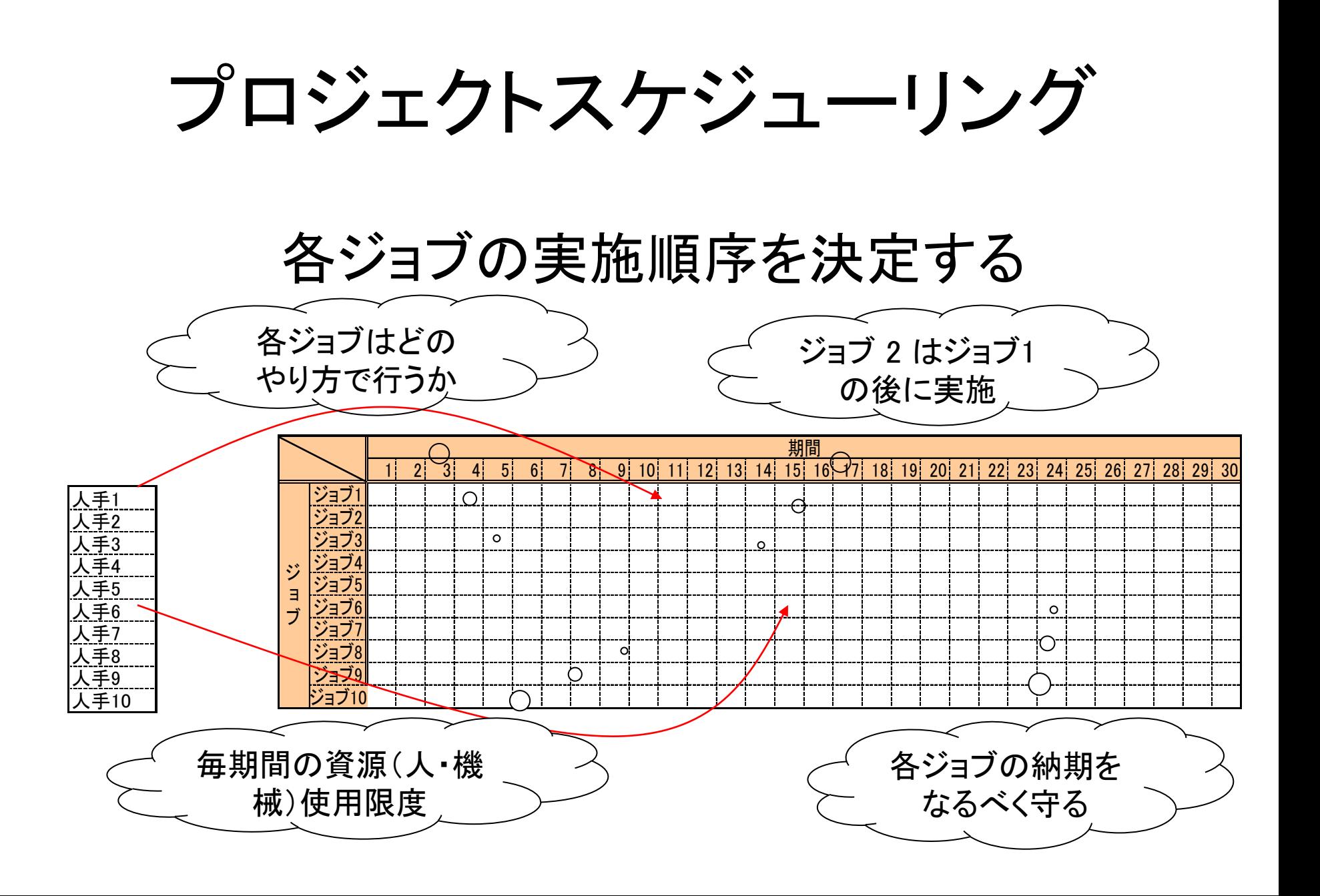

## プロジェクトスケジューリング

### 前提条件

(1) ジョブ 数は10

- (2) 各ジョブをこなすためには,人,機械を所要
- (3) 各期間の資源使用上限が存在

(4) 全体の作業終了時刻が最小と なるように各ジョブを実施

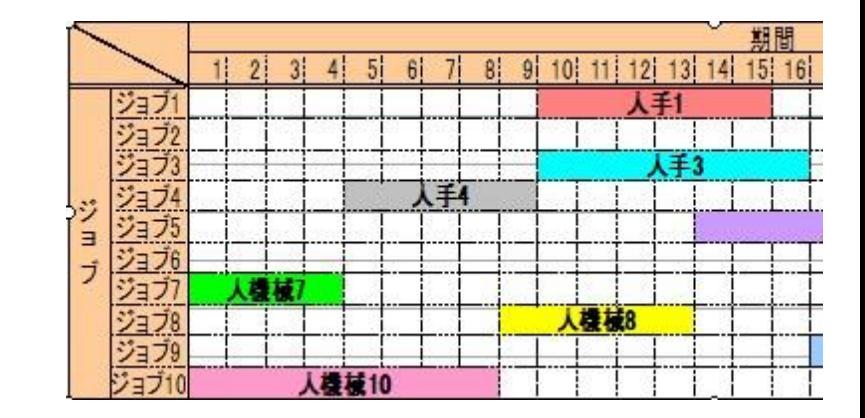

プロジェクトスケジューリング プログラム構成(Excel 連携) 各ジョブ間の先行制約 数理計画 利用可能 モデル プロジェクトスケジュール 資源数etc.NUOPT | 出力 10 11 12 13 14 15 1  $91$ ジョブ1 ミプ 手段 (近似解法rcpsp) 4手  $\equiv$ 地域 機械8

人機械10

プロジェクトスケジューリング モデル概要

• 変数

-各ジョブが遂行される順序と選択されるモード

• 制約

 -各ジョブを各モードで行ったときに 必要となる資源と所要時間 ー各期間ごとの使用可能な資源数 ー各ジョブ間の先行関係

• 目的関数(最小化)

-最終完成時刻(or 各ジョブの納期遅れ総和の最小化)

### [1] 人利用可能量:4人(完了時刻:37) Gantt チャート(導入部分)の結果比較

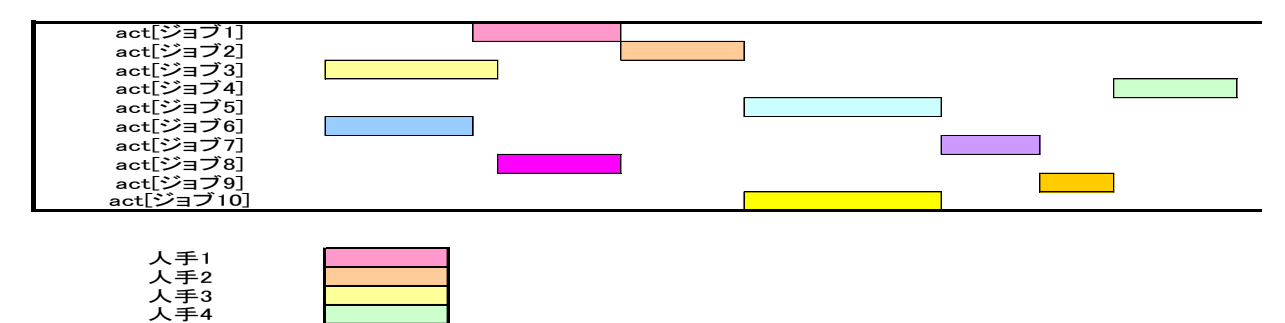

#### [2] 人利用可能量:6人(完了時刻:24)

人手5 人手6 人手7 人手8 人手9 人手10

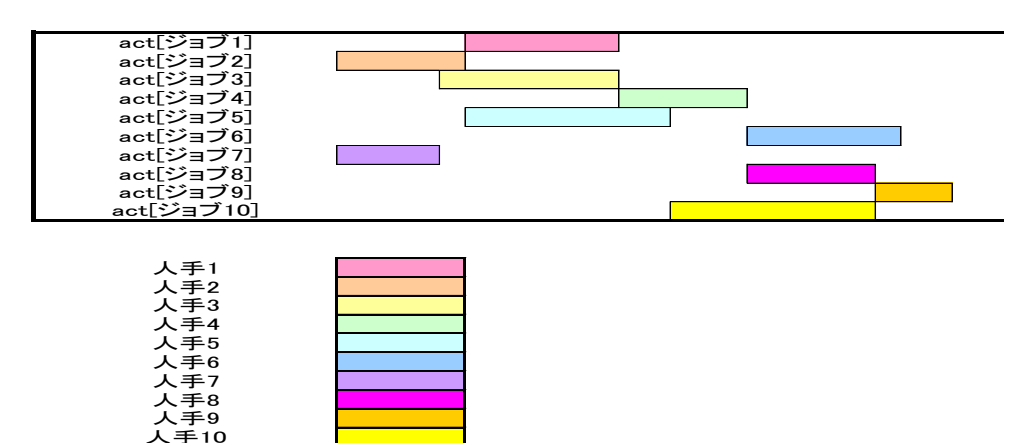

リスケジューリングの影響

#### [1] リスケジューリング前の Gantt チャート

リスケジューリング

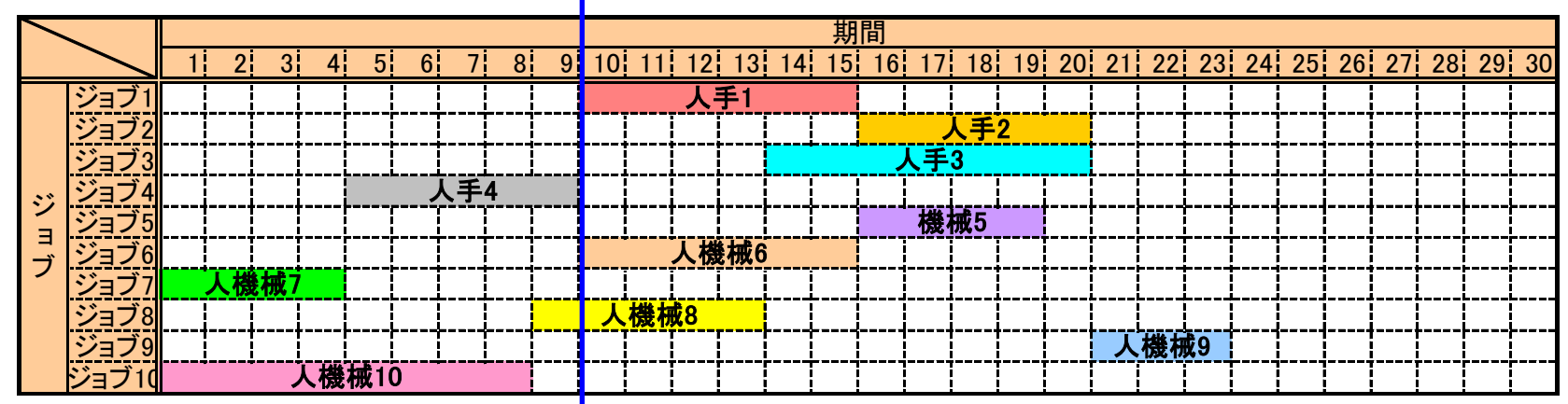

#### [2] リスケジューリング後の Gantt チャート

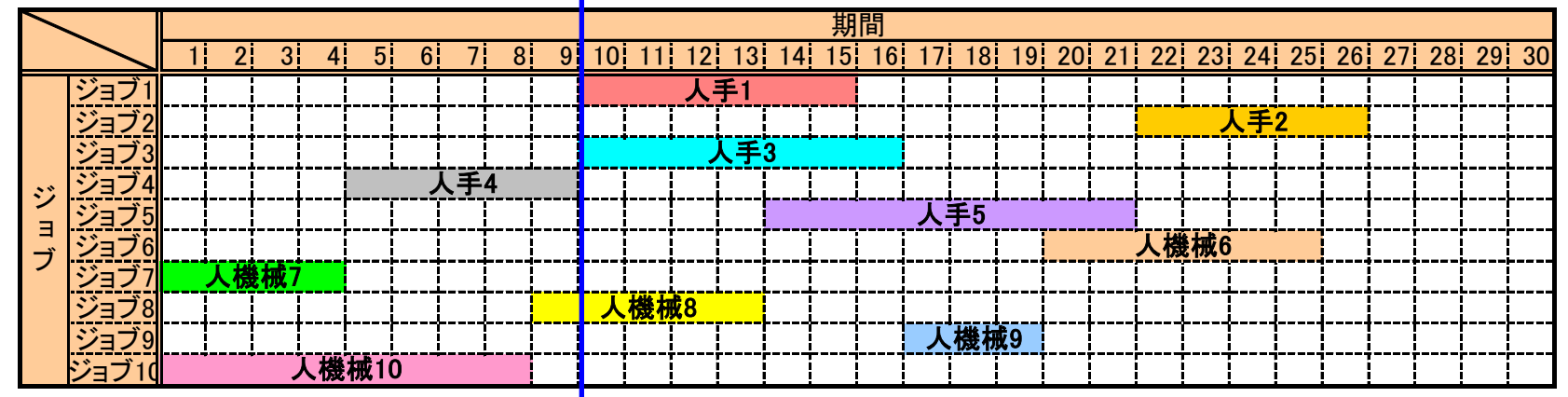

## ゲームの対戦表作成

• 複数回あるゲームの対戦相手を決める

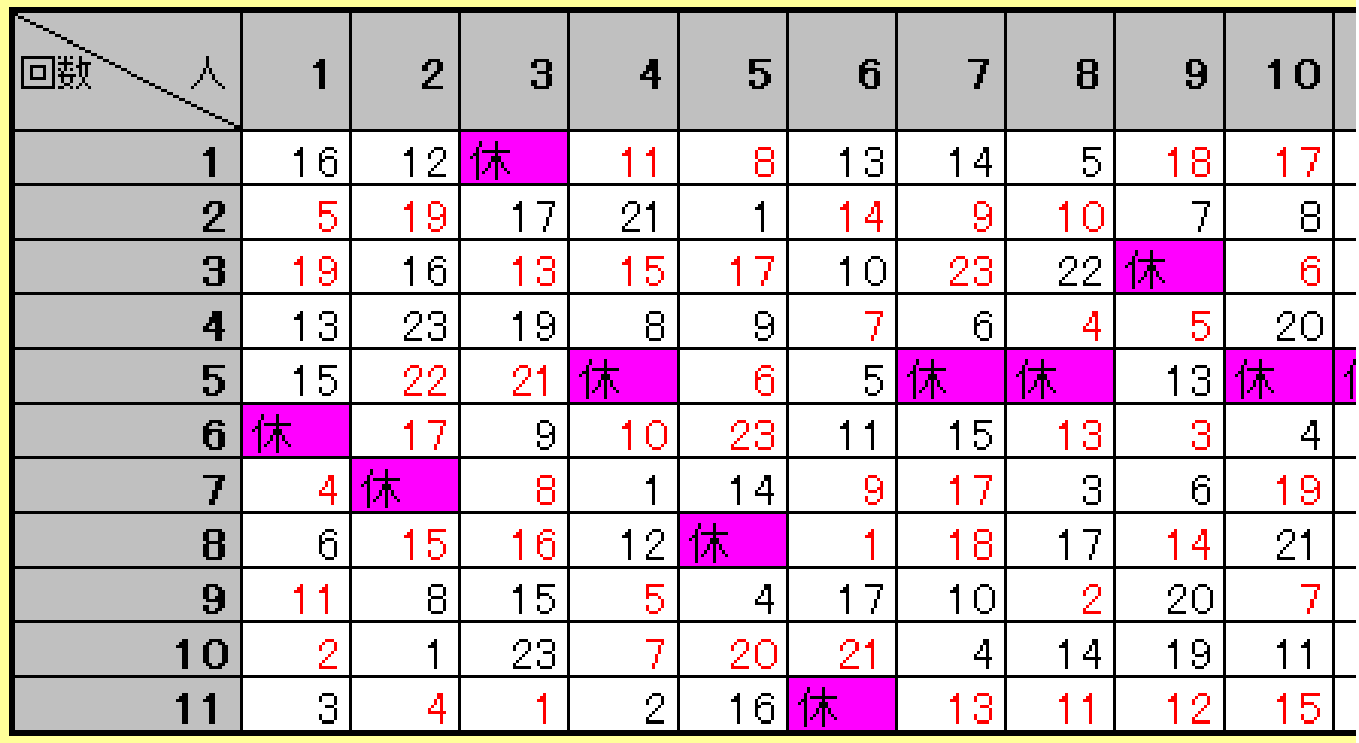

## ゲームの対戦表作成

### • 複数回あるゲームの対戦相手を決める

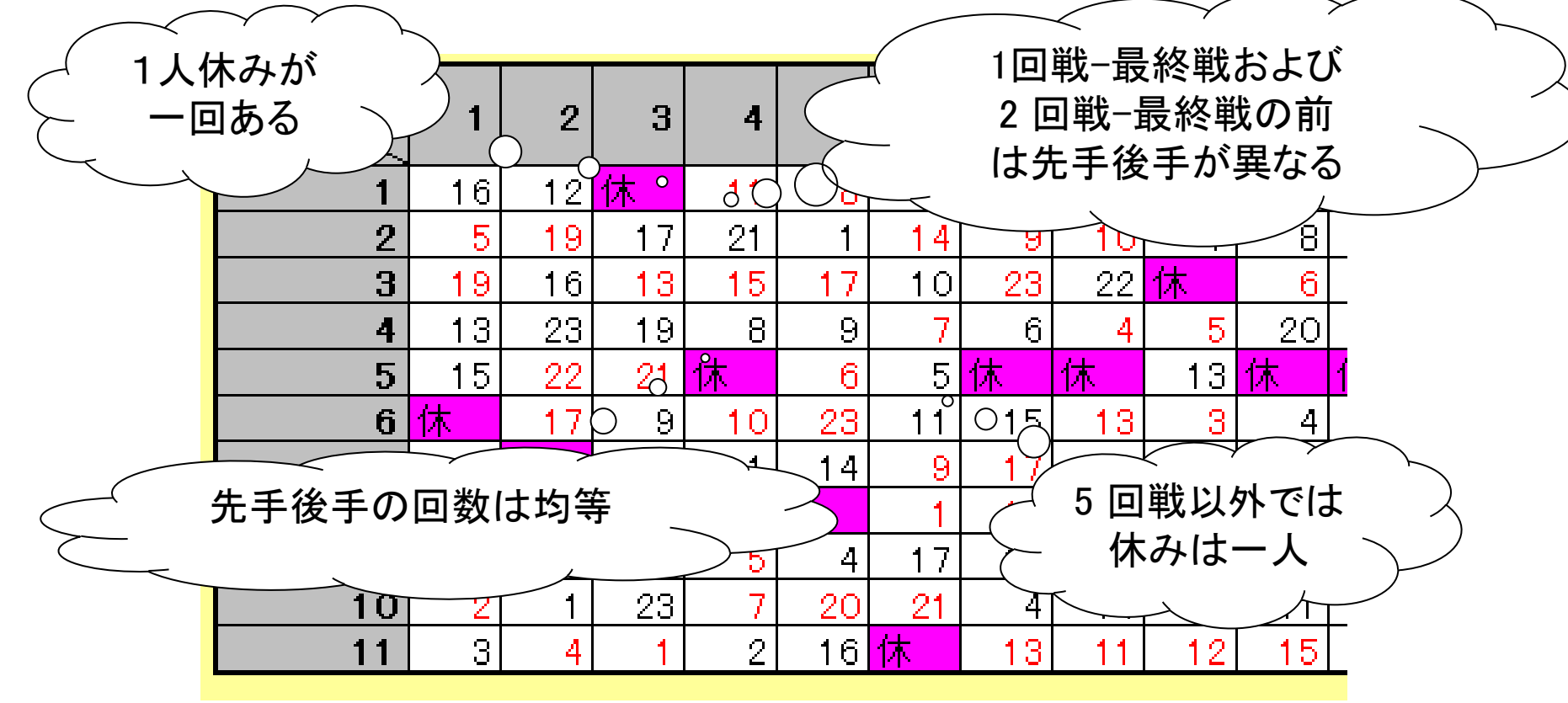

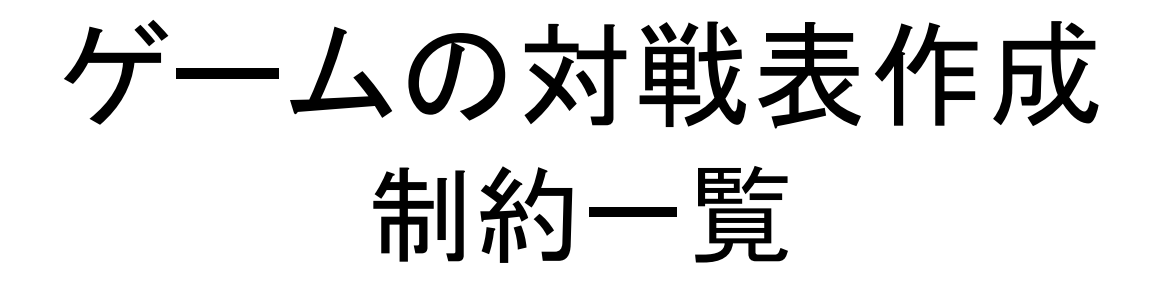

- **(1) 5** 回戦を除いて,休みはだれか一人だけ
- **(2)** 各人は一度休みをとる
- **(3)** 自分が先手ならば相手は後手
- **(4)** 休みを除いた最初の一回戦と最後の一回戦の 先手後手は異なる
- **(5)** 休みを除いた二回戦目と最終戦の手前の 先手後手は異なる

# DM送付スケジューリング

- いつ,誰に,どれだけDMを送付するか
- DM効果は5時点経過で0に
- DM送付で効果は1段階向上
- DMの全枚数は一定,時点あたり送付に上限
- DM効果×時期係数=収益

#### 基本構造(変数):

 x[i,t]: 時点t,効果iの顧客数 y[i,t]: 時点t,効果iの顧客への送付量

# DM送付スケジューリング

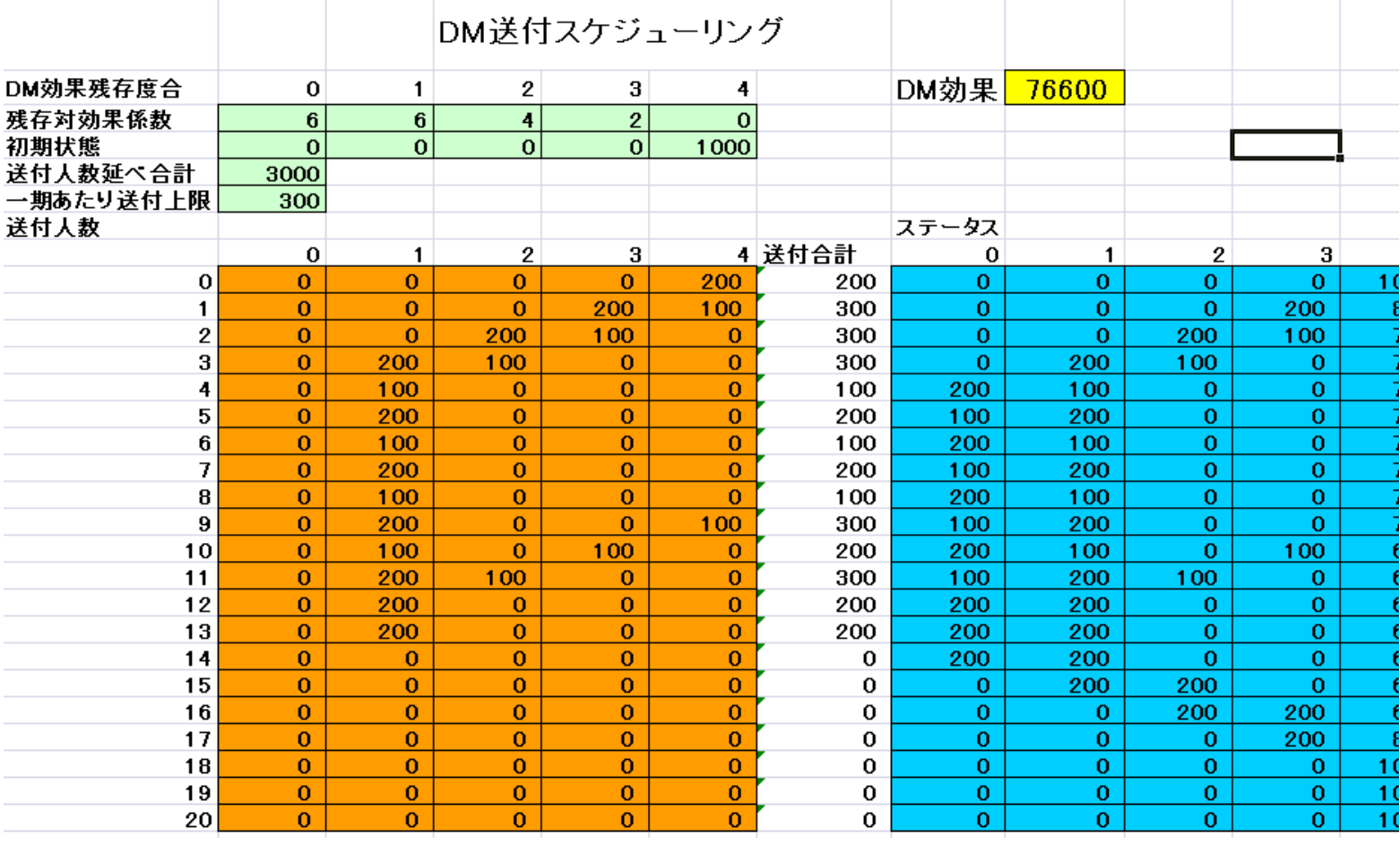

## 広告割り付け最適化

#### • 費用対効果の最大化

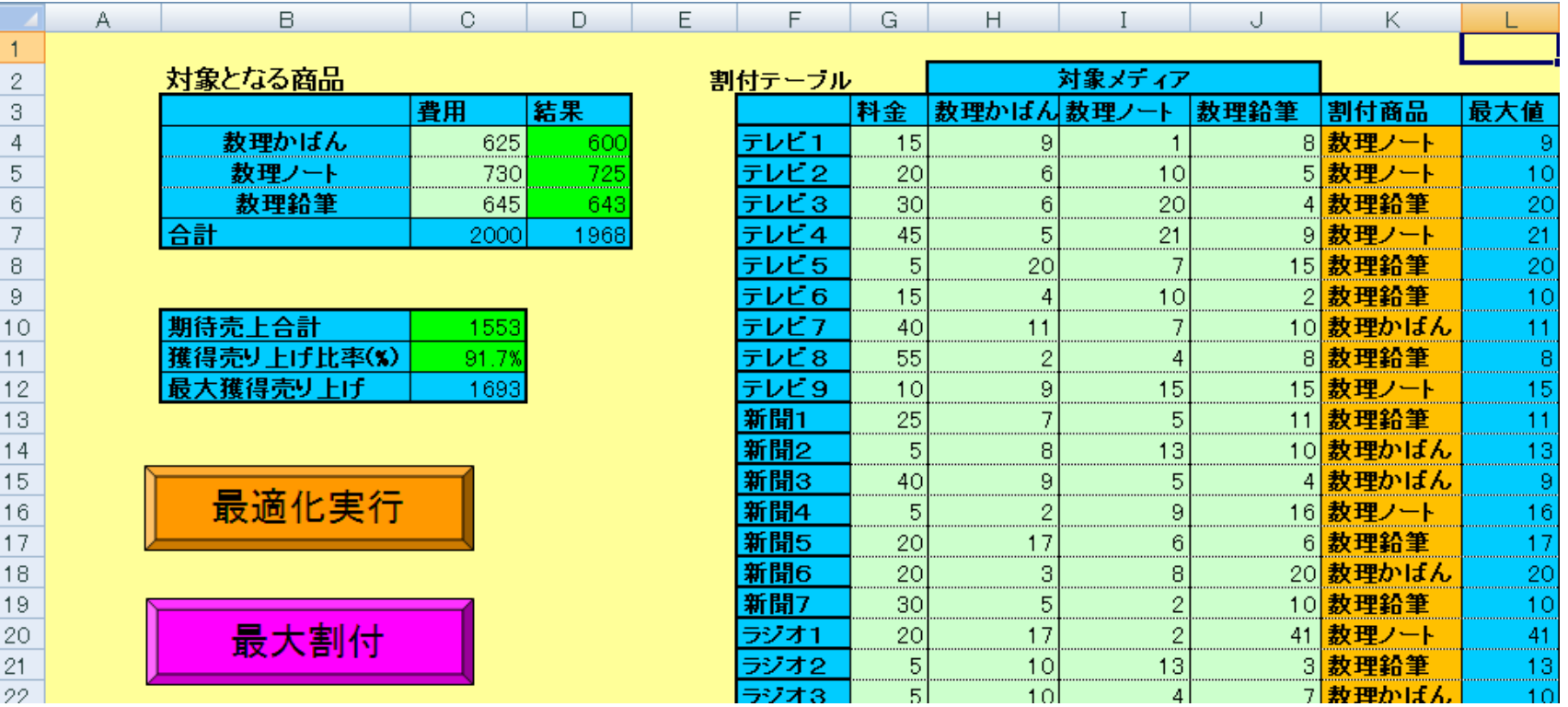

## 広告配信最適化

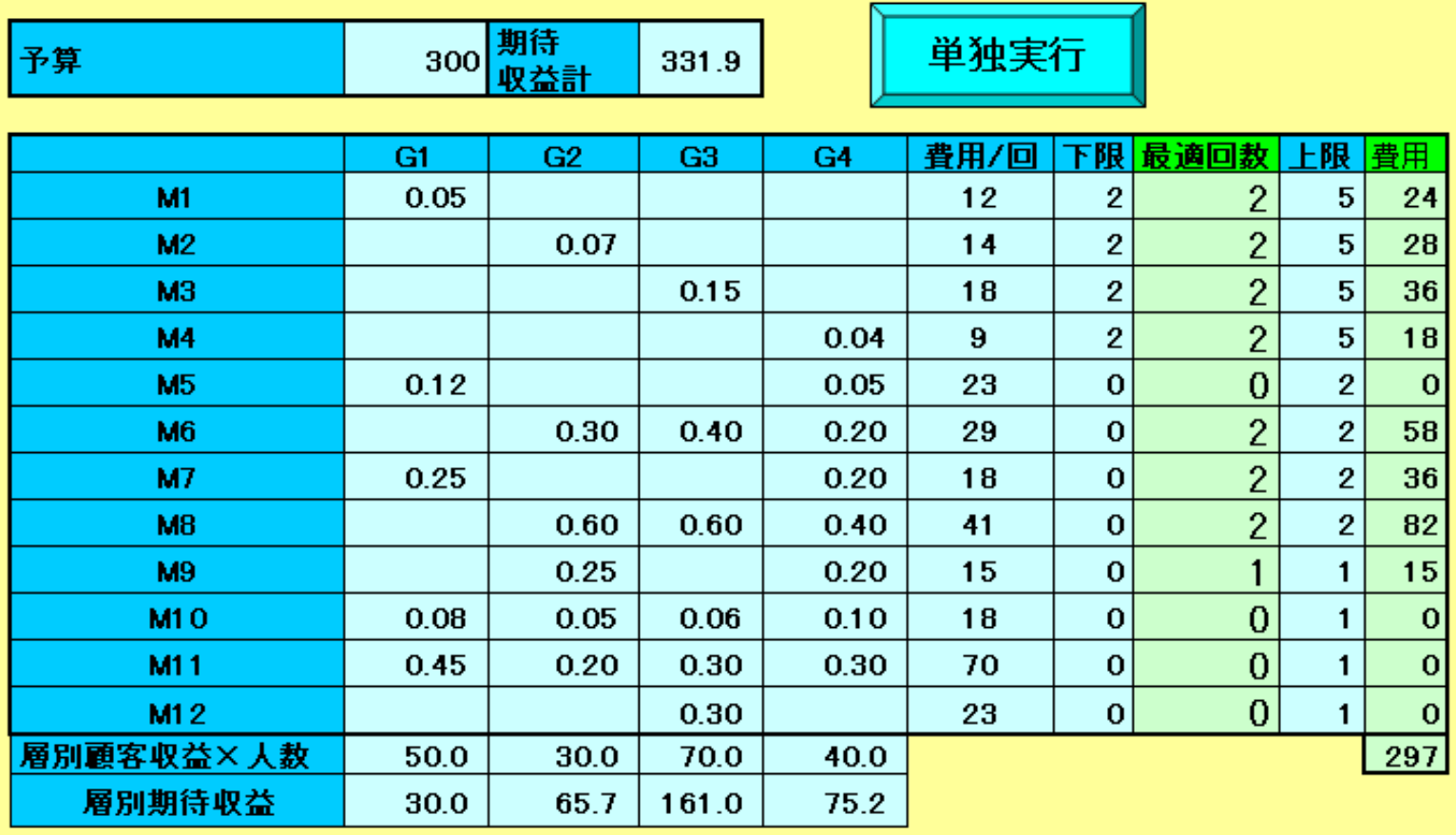

## 広告配信最適化

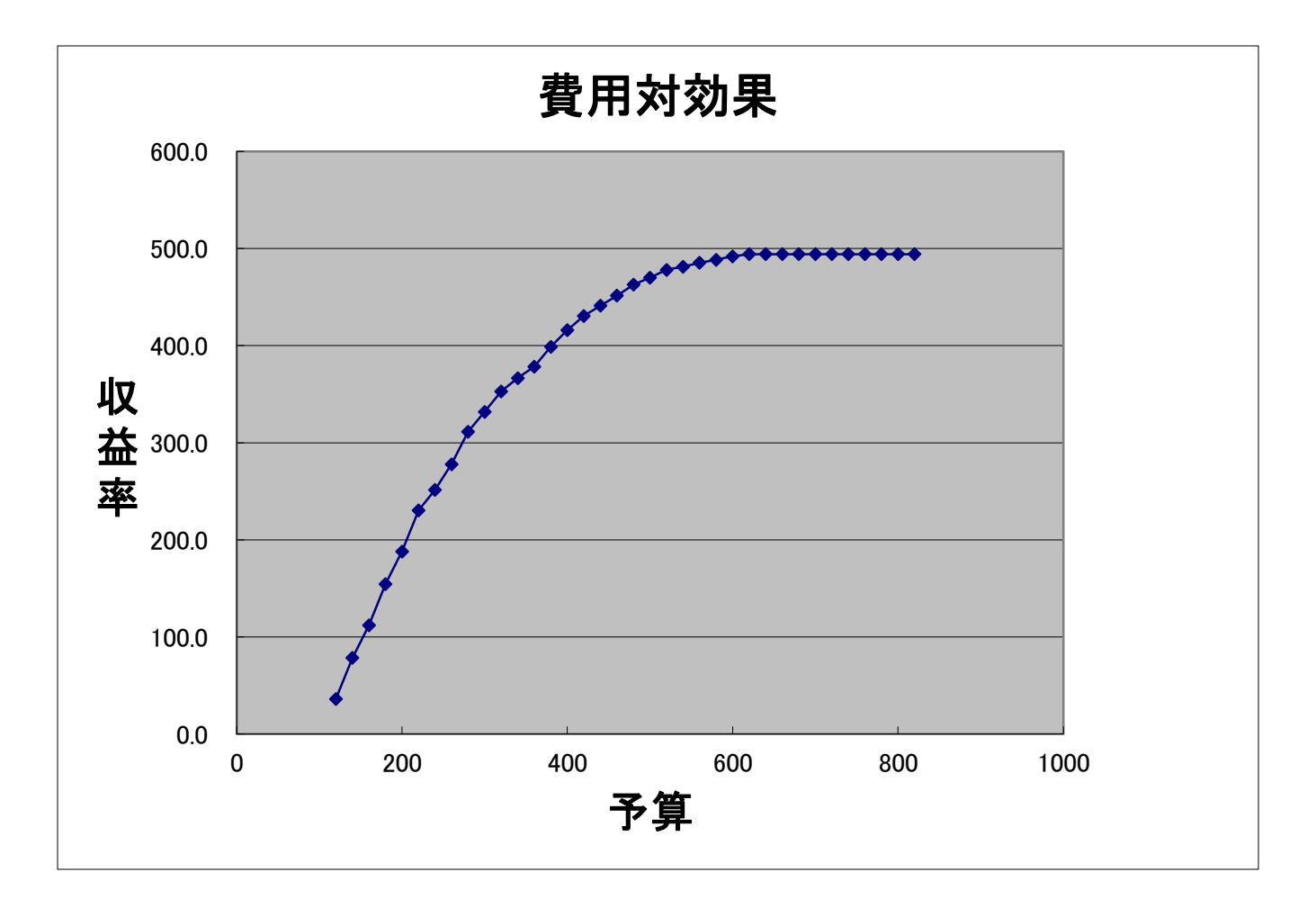

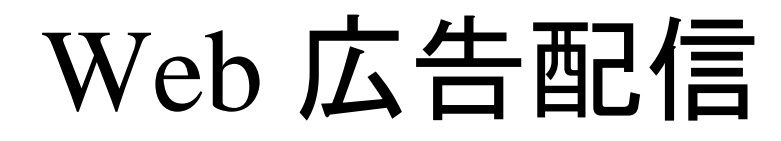

- 複数個の Web ページに広告を載せる
- 人により Web ページの見方(滞留時間)は異なる

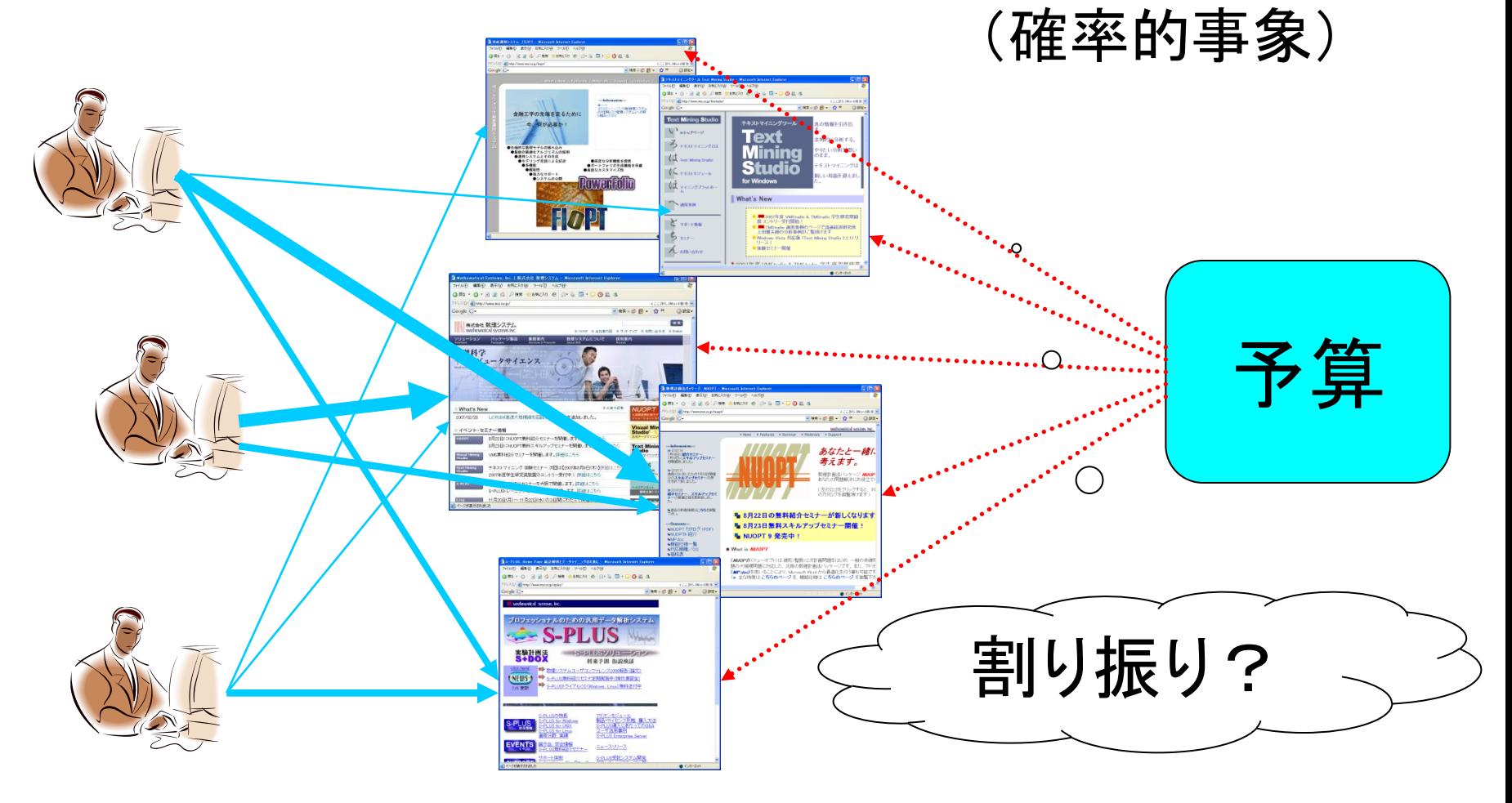

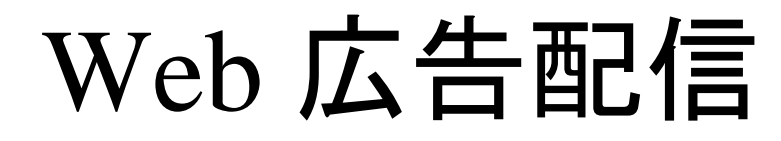

- 複数個の Web ページに広告を載せる
- 人により Web ページの見方(滞留時間)は異なる

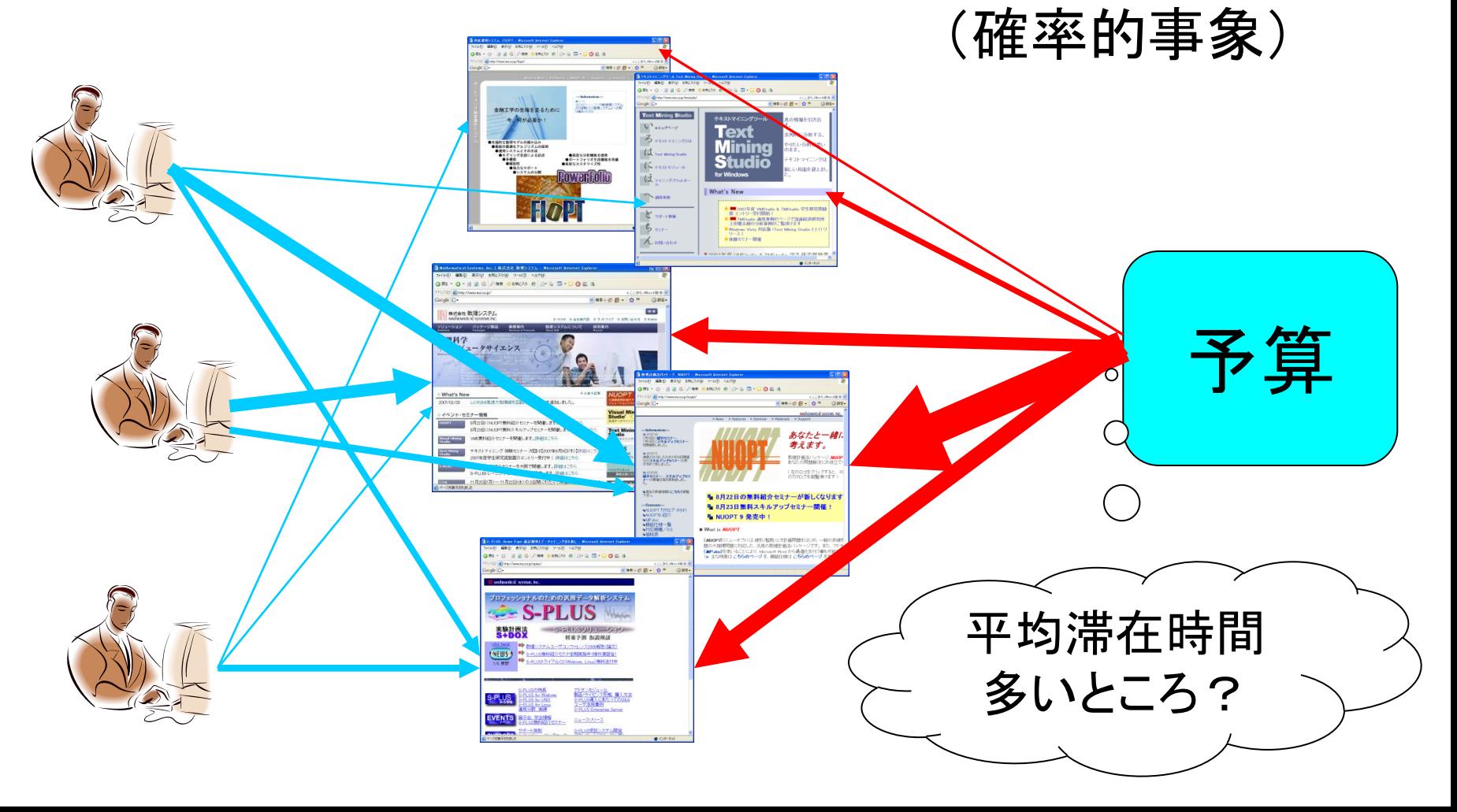

## Web 広告配信 問題設定

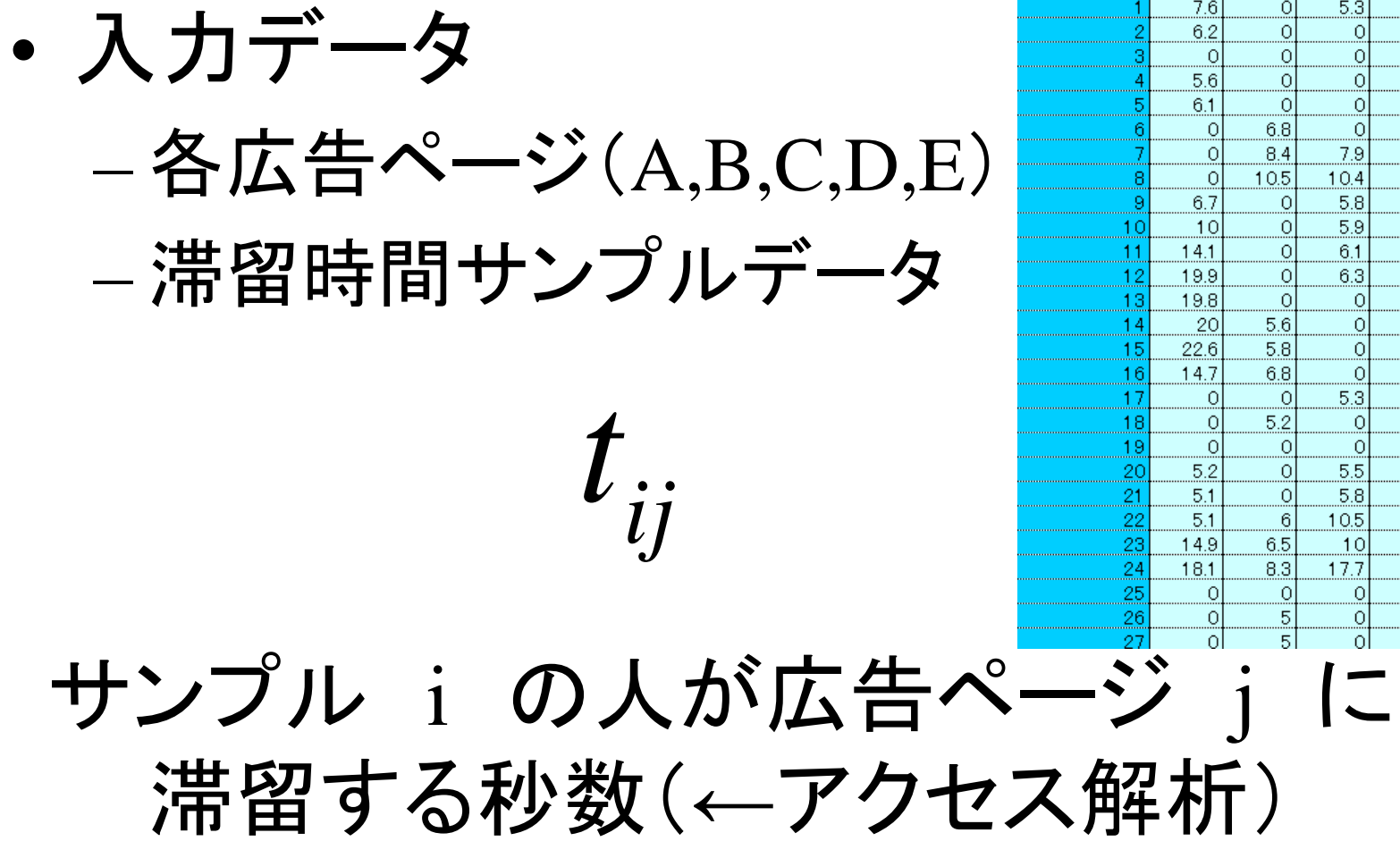

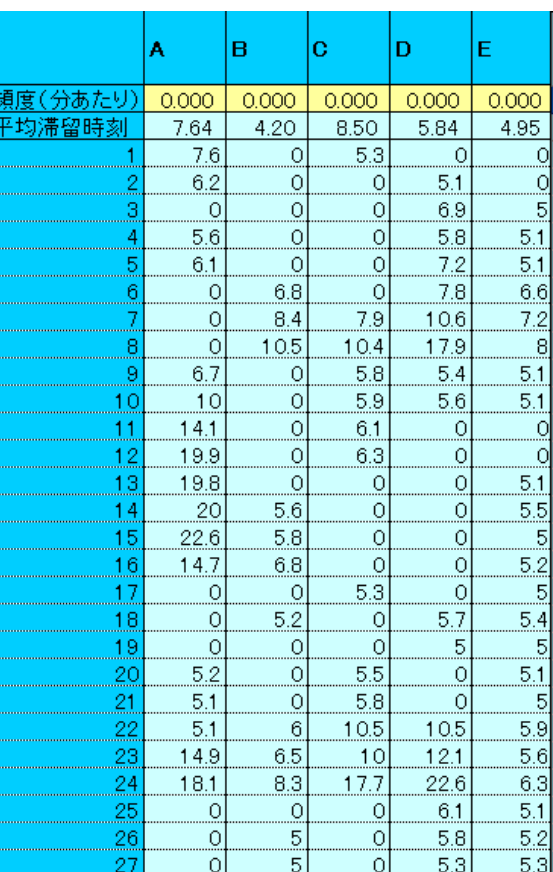

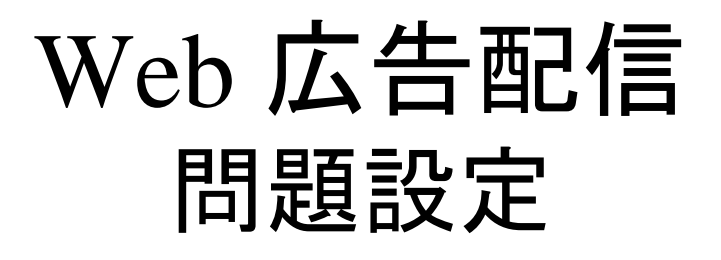

• 変数

– 各広告ページ(A,B,C,D,E) に出す広告の投資額=表示頻度 (回/分)

*j x*

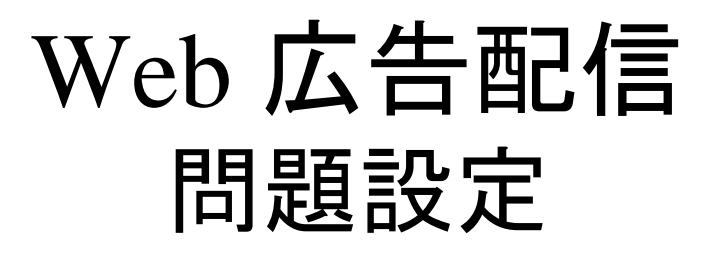

• 関心のある量

 $i = \sum_{j} u_{ij} \lambda_{j}$ *j*  $C_i = \sum t_{ii} x$  $\sum$ 

サンプル i の人が単位時間に見る回数

### Web 広告配信 直感で費用を決める

### 広告ページ j の平均滞留時間

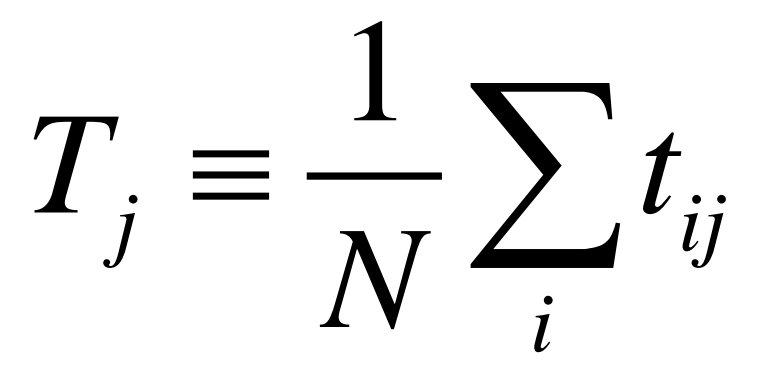

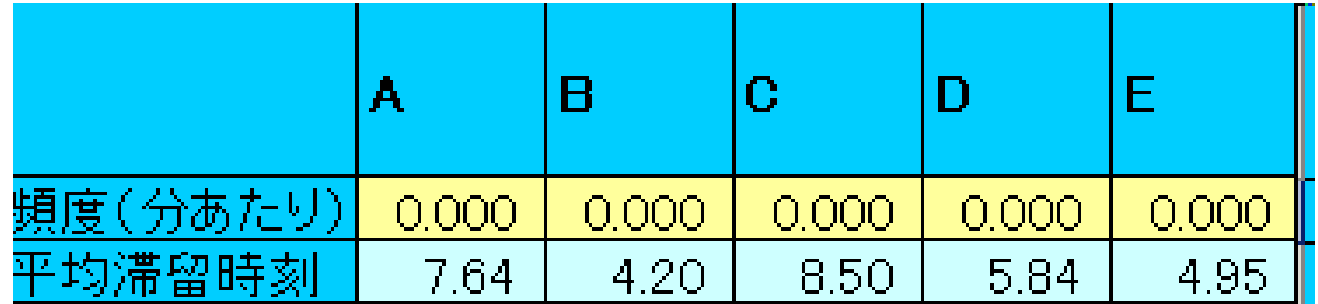

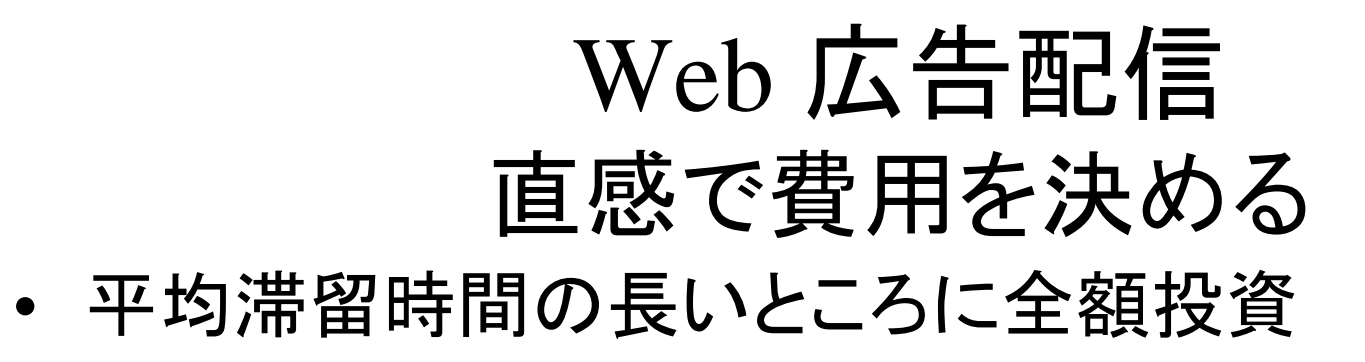

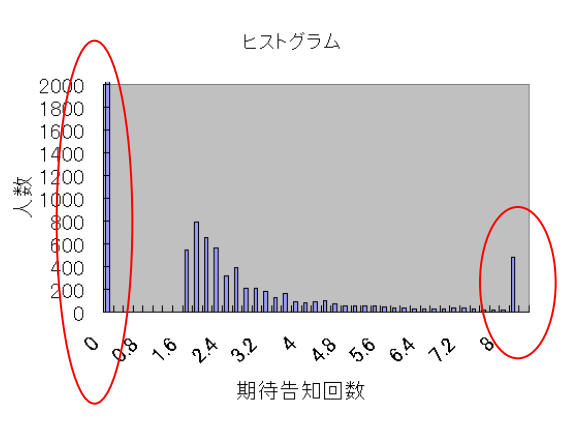

• 平均滞留時間が1番目·2番目のところに半々で全て 投資 トストグラム

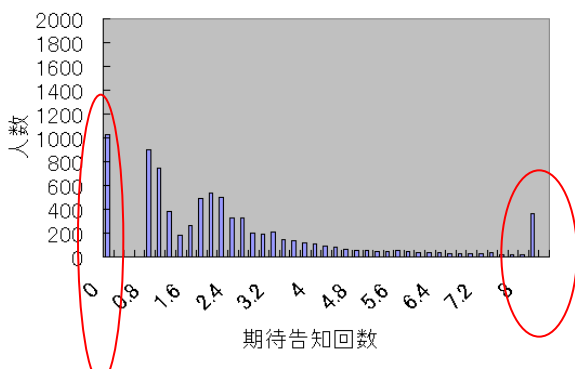

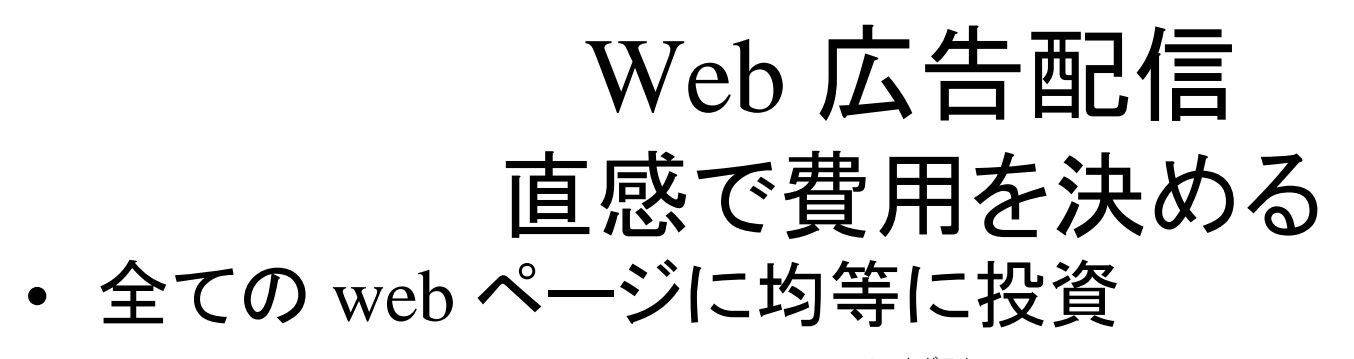

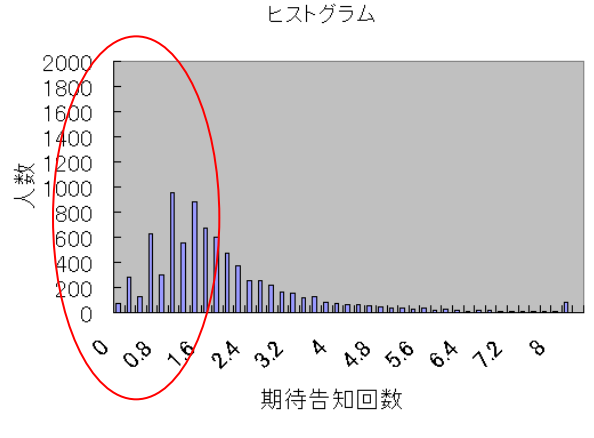

• 平均滞留時間に比例して投資

ヒストグラム

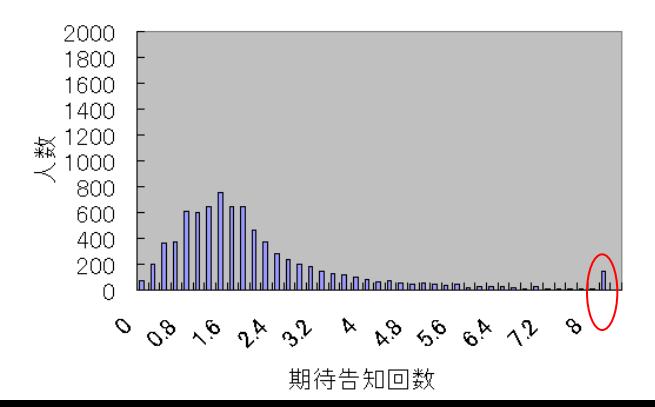

## Web 広告配信問題(Ver.1) 数理計画モデル(分散最小化)

- 変数
	- どの Web にいくら広告費を宛がうか
- 制約
	- 費用は一定内
	- 平均表示回数に下限制約
- 目的関数(最小化)
	- 各人の期待表示回数の分散

### Web 広告配信問題(Ver.1) ExcelSolver の結果

ヒストグラム

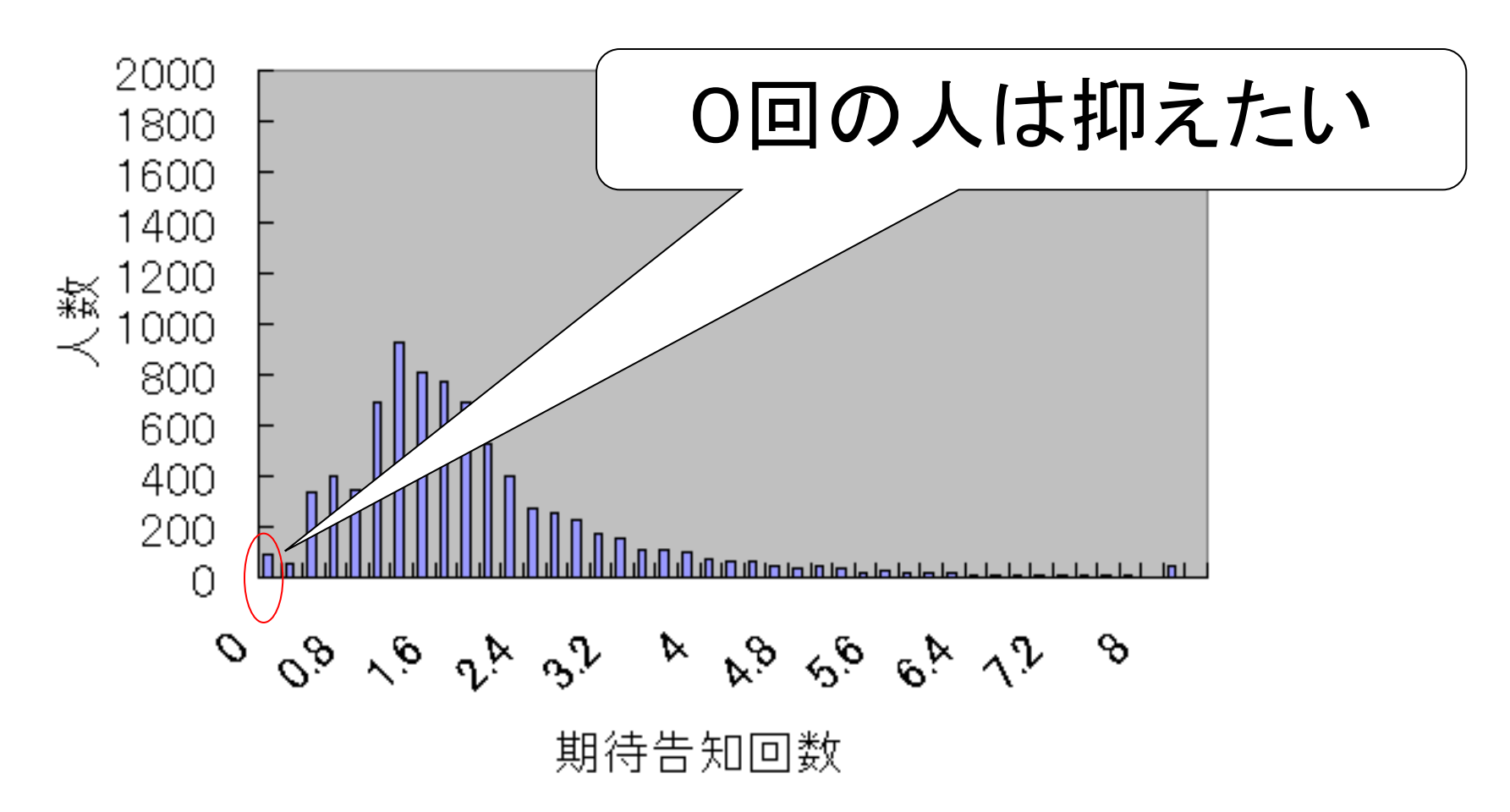

## Web 広告配信問題(Ver.2) 数理計画モデル(分散最小化)

- 変数
	- どの Web にいくら広告費を宛がうか
- 制約
	- 費用は一定内
	- 平均表示回数に下限制約
	- 各個人の期待回数に下限制約
- 目的関数(最小化)
	- 各人の期待表示回数の分散

### Web 広告配信問題(分散最小化) NUOPT を用いて算出

ヒストグラム

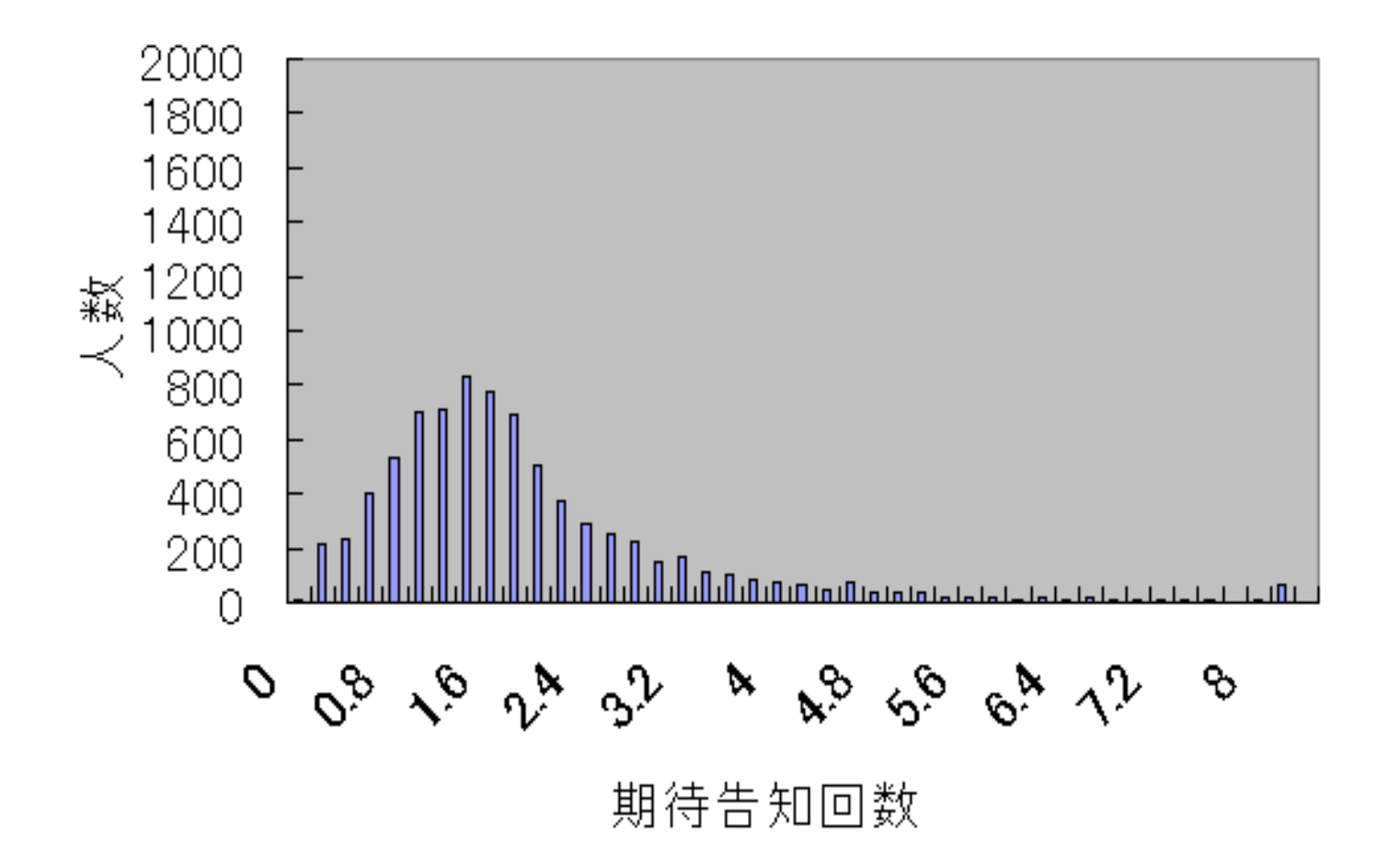

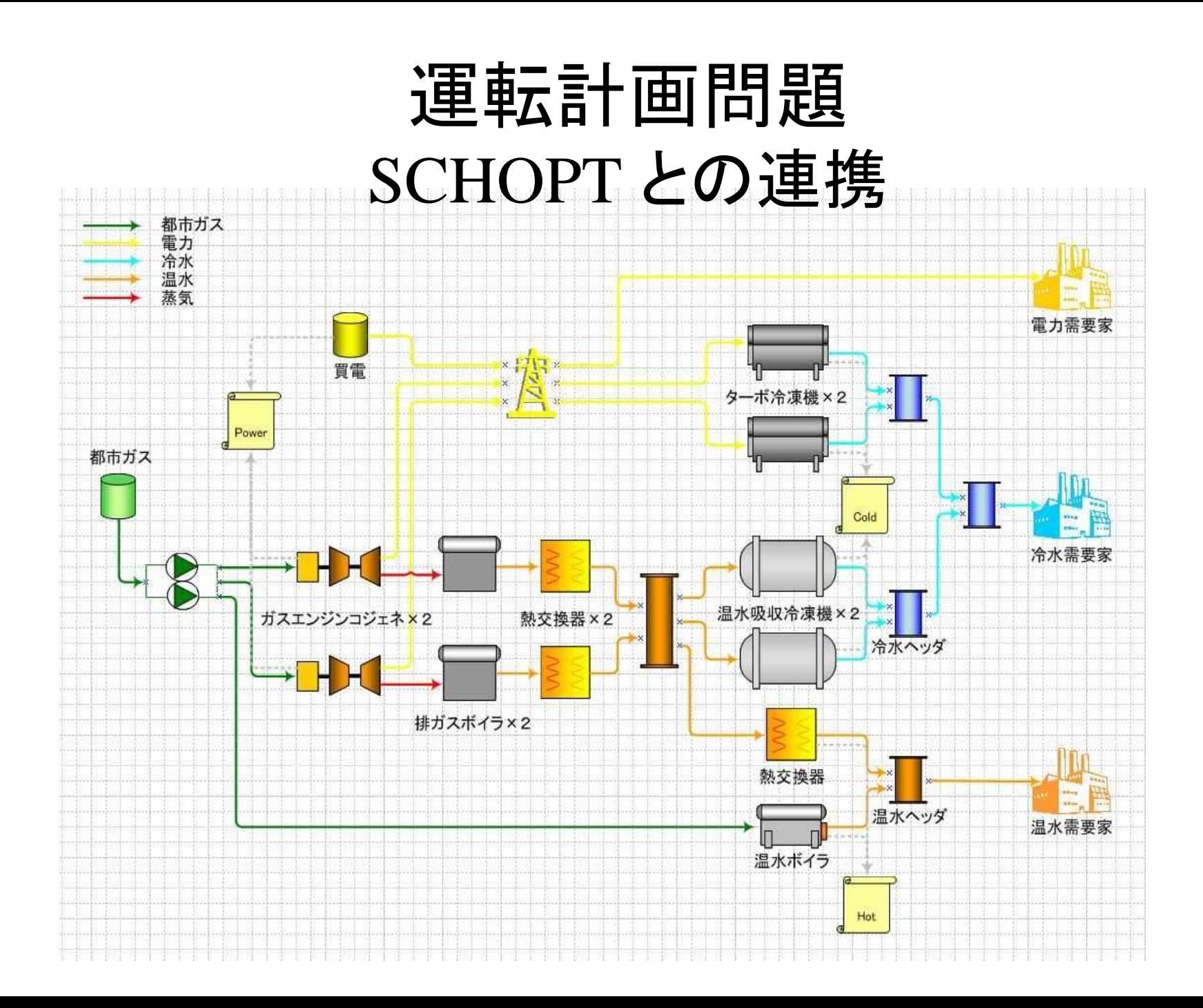

# 施設統廃合問題 ArcGIS との連携

- 公共施設(容量制約あり)
- メッシュ(250m×250m)内顧客は既知
- 範囲全体は(T5km×20km)
- 施設サポート範囲規定
- 施設数最小化

施設容量の上限および下限(人)

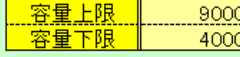

各メッシュからの移動距離の最大(km)

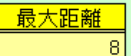

対象施設

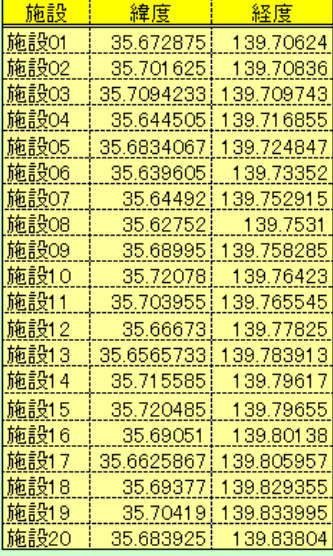

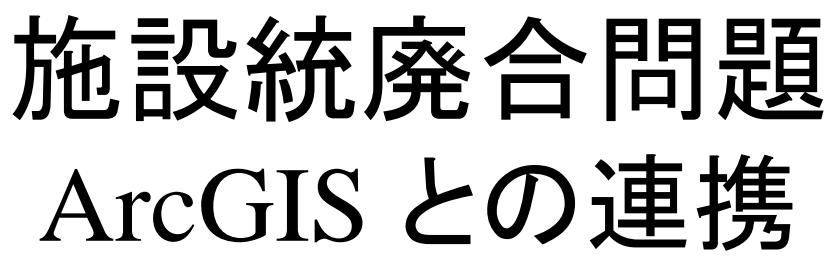

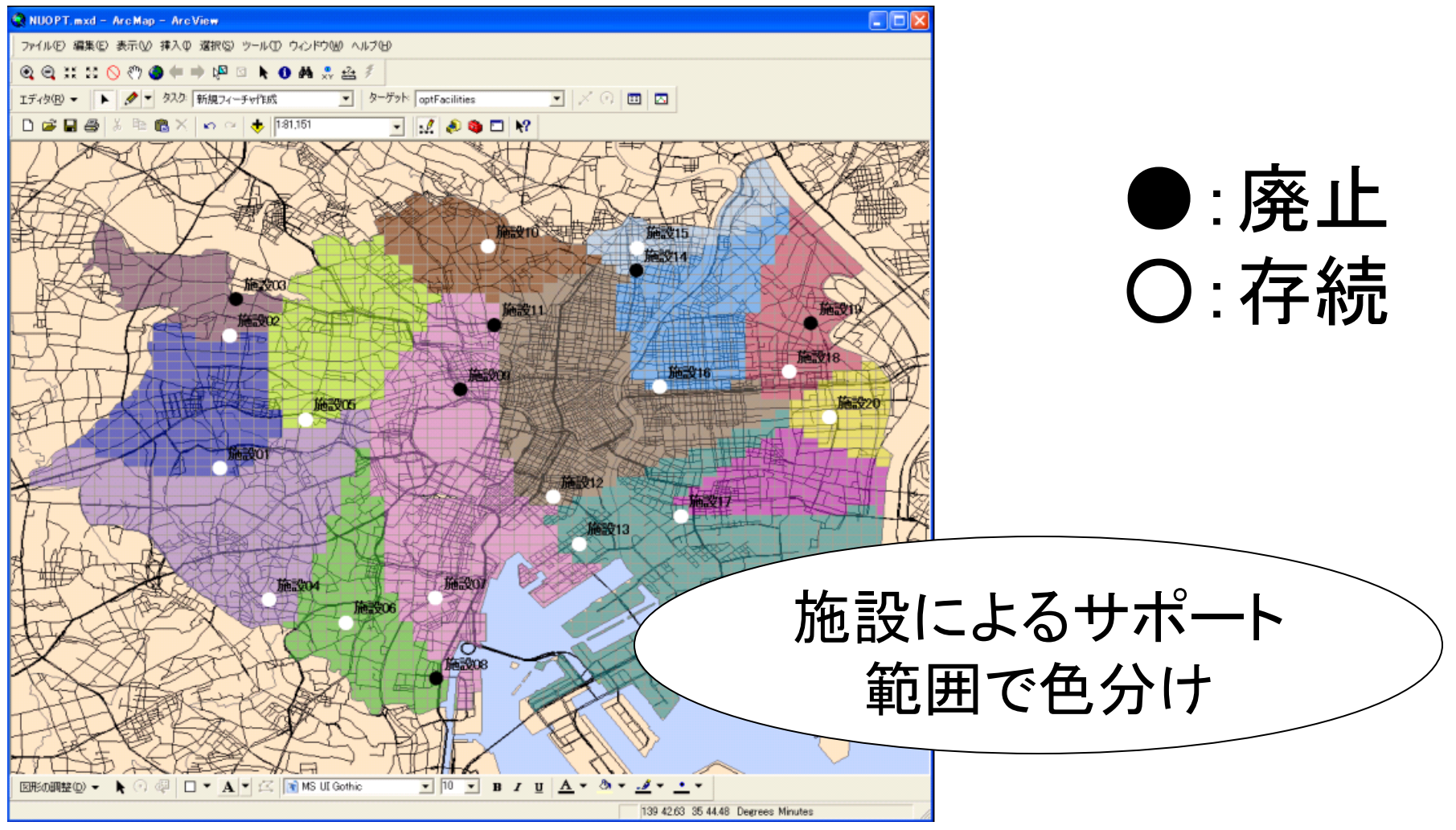

## FIOPT(金融工学プラットフォーム) VMStudio との連携

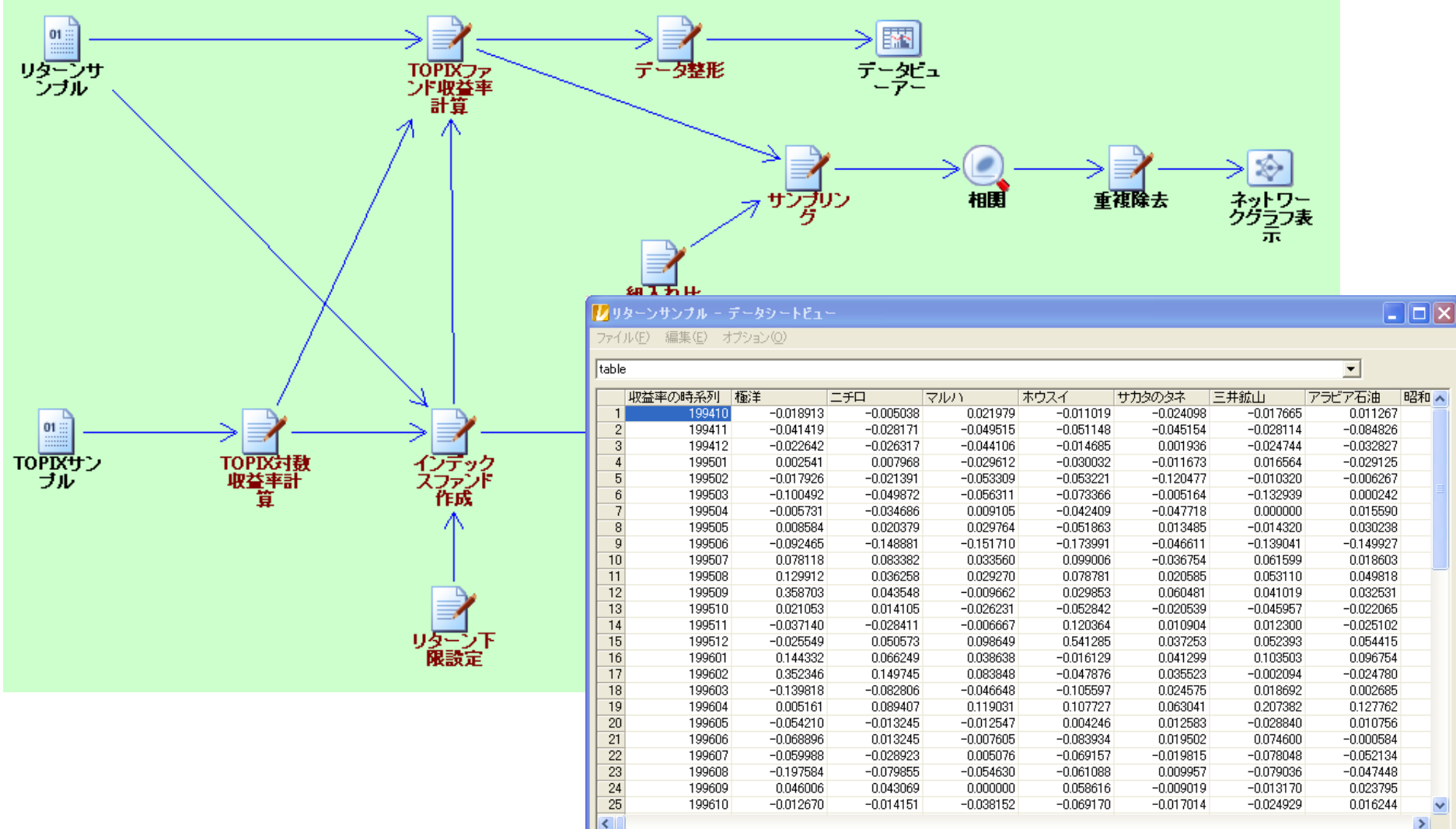

 $\rightarrow$ 

## 受託業務形態

- 要求定義
	- 定式化
	- 周辺を含めたソフト仕様の設計
- プロトタイピング・製造 – モデル・プログラム作成
- 検証とコンサルテーション
	- 高速化・モデルの精密化
	- 不測の事態への対処
- パッケージ化
	- 汎用的な仕様の洗い出し

### NUOPT事例紹介ページ:

<http://www.msi.co.jp/nuopt/solution.html>